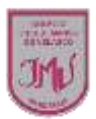

## **TAREA**

Realiza la siguiente actividad.

- Puedes utilizar procesador de texto (PowerPoint o Word)
- Luego escriben el texto de cada figura geométrica,
- Además, Anexan a cada documento formas prediseñadas (en la barra de herramientas seleccionan "formas") de acuerdo a la figura geométrica de la cual se trate el documento (una forma por documento).

No olvides sacar fotografía o enviar el documento a mi correo electrónico o por medio de WhatsApp

**María Isabel Trujillo Pino** 

## **Docente ARTES VISUALES y EDUCACIÓN TECNÓLOGICA**

[mariaisabel.trujillo@colegio-mansodevelasco.cl](mailto:mariaisabel.trujillo@colegio-mansodevelasco.cl)

**CONSULTAS vía WhatsApp +56 976508983**